## Package 'methyLImp2'

#### May 16, 2024

Title Missing value estimation of DNA methylation data

Version 1.1.0

Description This package allows to estimate missing values in DNA methylation data. methyLImp method is based on linear regression since methylation levels show a high degree of inter-sample correlation. Implementation is parallelised over chromosomes since probes on different chromosomes are usually independent. Mini-batch approach to reduce the runtime in case of large number of samples is available.

Imports BiocParallel, parallel, stats, methods, corpcor, SummarizedExperiment, utils

**Depends**  $R$  ( $>= 4.3.0$ ), ChAMPdata

URL <https://github.com/annaplaksienko/methyLImp2>

BugReports <https://github.com/annaplaksienko/methyLImp2/issues>

License GPL-3

Encoding UTF-8

RoxygenNote 7.3.1

biocViews DNAMethylation, Microarray, Software, MethylationArray, Regression

Suggests BiocStyle, knitr, rmarkdown, spelling, testthat (>= 3.0.0)

VignetteBuilder knitr

#### Config/testthat/edition 3

Language en-US

git\_url https://git.bioconductor.org/packages/methyLImp2

git\_branch devel

git\_last\_commit f5755fe

git\_last\_commit\_date 2024-04-30

Repository Bioconductor 3.20

Date/Publication 2024-05-15

<span id="page-1-0"></span> $2$  beta  $\blacksquare$ 

```
Author Pietro Di Lena [aut] (<https://orcid.org/0000-0002-1838-8918>),
     Anna Plaksienko [aut, cre] (<https://orcid.org/0000-0001-9607-057X>),
     Claudia Angelini [aut] (<https://orcid.org/0000-0001-8350-8464>),
     Christine Nardini [aut] (<https://orcid.org/0000-0001-7601-321X>)
```
Maintainer Anna Plaksienko <anna@plaxienko.com>

### Contents

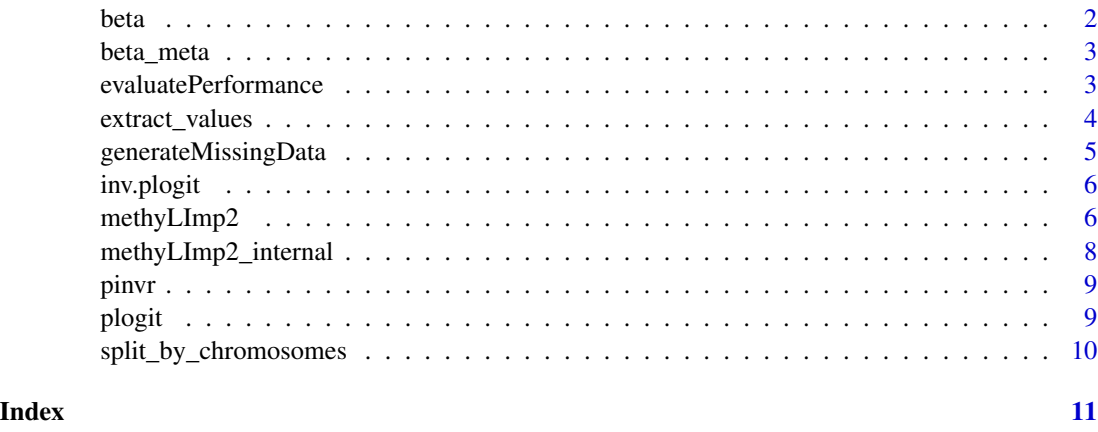

beta *A subset of GSE199057 dataset for vignette demonstration*

#### Description

The GSE199057 Gene Expression Omnibus dataset contains 68 mucosa samples from non-coloncancer patients, from which we randomly sampled 24. Methylation data were measured on EPIC arrays and after removal of sex chromosomes and SNPs loci, it contains 816 126 probes. Preprocessing can be found on the \_methyLImp2\_ simulation github page https://github.com/annaplaksienko/methyLImp2\_simu Here we subset only a quarter of probes from two smallest chromosomes (18 and 21) for the sake of demonstration.

#### Usage

data(beta)

#### Format

A numeric matrix

#### Value

A numeric matrix

#### <span id="page-2-0"></span>beta\_meta 3

#### Source

https://www.ncbi.nlm.nih.gov/geo/query/acc.cgi

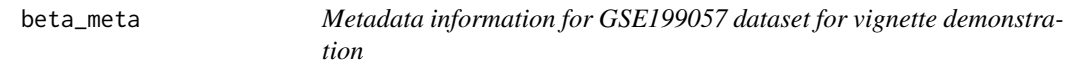

#### Description

The GSE199057 Gene Expression Omnibus dataset contains 68 mucosa samples from non-coloncancer patients, from which we randomly sampled 24. Dataset contains metadata for those.

#### Usage

data(beta\_meta)

#### Format

A data.frame

#### Value

A data.frame.

#### Source

https://www.ncbi.nlm.nih.gov/geo/query/acc.cgi

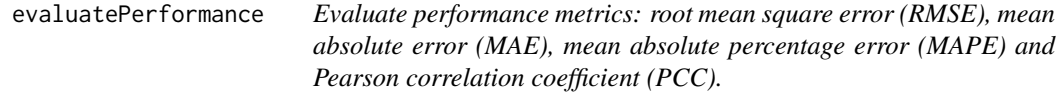

#### Description

This function computes performance metrics as an element-wise difference between two matrices (skipping NA elements that were not imputed): \*  $RMSE = \sqrt{\sum_i (true_i - est_i)^2 / \#NAs)}$ ; \*  $MAE = \sum_i |true_i - est_i| / \#NAs; * MAPE = \frac{100}{n}$  $\frac{\partial}{\partial n} \sum_i |true_i - est_i / true_i|$  (here we omit the true beta-values equal to 0 and their predicted values to avoid an indeterminate measure); \*  $PCC = \frac{\sum_i (true_i - \overleftarrow{true_i}) \sum_i (est_i - \overleftarrow{est_i})}{\sqrt{\sum_i (true_i - \overleftarrow{true_i}) \sum_i (est_i - \overleftarrow{est_i})}}$  $\frac{d\vec{e}_i - \vec{e}_i \vec{e}_i - \vec{e}_i}{\sqrt{\sum_i (true_i - \vec{true}_i)^2}} \sqrt{\sum_i (est_i - \vec{est}_i)^2}.$ 

#### Usage

evaluatePerformance(beta\_true, beta\_imputed, na\_positions)

#### <span id="page-3-0"></span>Arguments

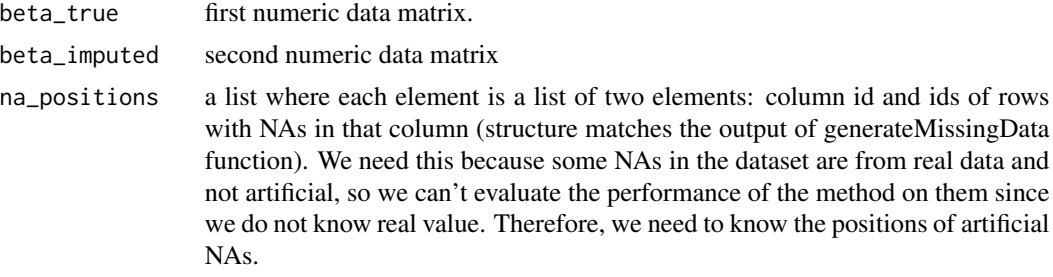

#### Value

A numerical vector of four numbers: root mean square error (RMSE), mean absolute error (MAE), mean absolute percentage error (MAPE) and Pearson correlation coefficient (PCC).

#### Examples

```
data(beta)
with_missing_data <- generateMissingData(beta, lambda = 3.5)
beta_with_nas <- with_missing_data$beta_with_nas
na_positions <- with_missing_data$na_positions
beta_imputed <- methyLImp2(input = beta_with_nas, type = "EPIC",
                         minibatch_frac = 0.5,
                         BPPARAM = BiocParallel::SnowParam(workers = 1))
evaluatePerformance(beta, beta_imputed, na_positions)
```
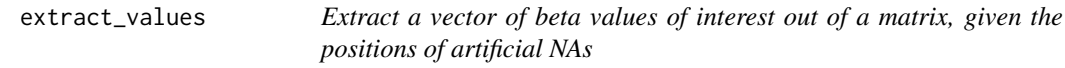

#### Description

Extract a vector of beta values of interest out of a matrix, given the positions of artificial NAs

#### Usage

```
extract_values(beta, na_positions)
```
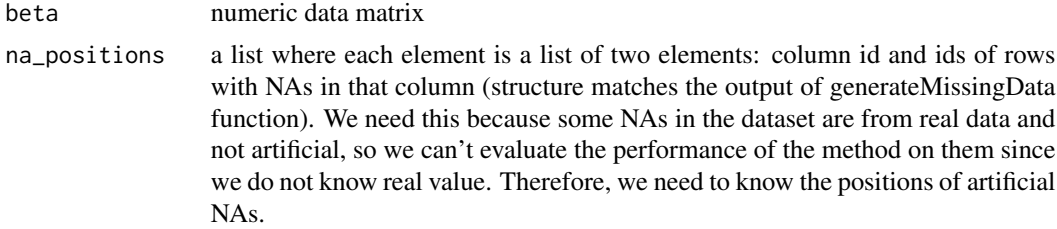

#### <span id="page-4-0"></span>generateMissingData 5

#### Value

A numerical vector of beta values

generateMissingData *Generation of artificial missing values*

#### Description

This function generates missing values for the simulation purposes (to apply *methyLImp* method and then compare the imputed values with the true ones that have been replaced by NAs). First, we randomly choose 3% of all probes. Then for each of the chosen probes, we randomly define the number of NAs from a Poisson distribution with  $\lambda$ , appropriate to the sample size of the dataset (unless specified by the user, here we use  $\lambda = 0.15 * \text{\#samples} + 0.2$ ). Finally, these amount of NAs is randomly placed among the samples.

#### Usage

```
generateMissingData(beta, lambda = NULL)
```
#### Arguments

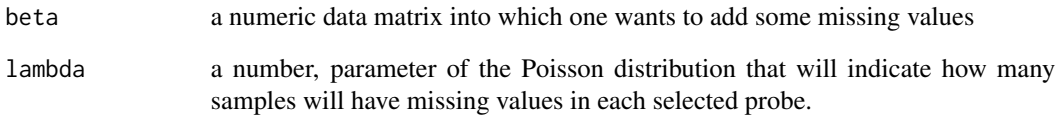

#### Value

A list with two slots: a numeric data matrix with generated NAs in some entries and a list of positions of those NAs.

#### Examples

```
data(beta)
beta_with_nas <- generateMissingData(beta, lambda = 3.5)
```
<span id="page-5-0"></span>

#### Description

Inverse of the pseudo-logit function.

#### Usage

inv.plogit(X, min =  $0$ , max = 1)

#### Arguments

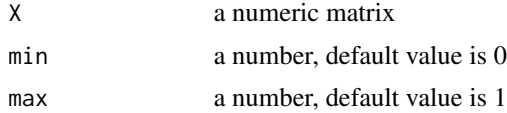

#### Value

A numeric matrix

methyLImp2 *Impute missing values in methylation dataset*

#### Description

This function performs missing value imputation specific for DNA methylation data. The method is based on linear regression since methylation levels show a high degree of inter-sample correlation. Implementation is parallelised over chromosomes to improve the running time.

#### Usage

```
methyLImp2(
  input,
  which_assay = NULL,
  type = c("450K", "EPIC", "user"),
  annotation = NULL,
  groups = NULL,
  range = NULL,
  skip_imputation_ids = NULL,
  BPPARAM = BiocParallel::bpparam(),
  minibatch_frac = 1,
 minibatch_reps = 1,
  overwrite_res = TRUE
)
```
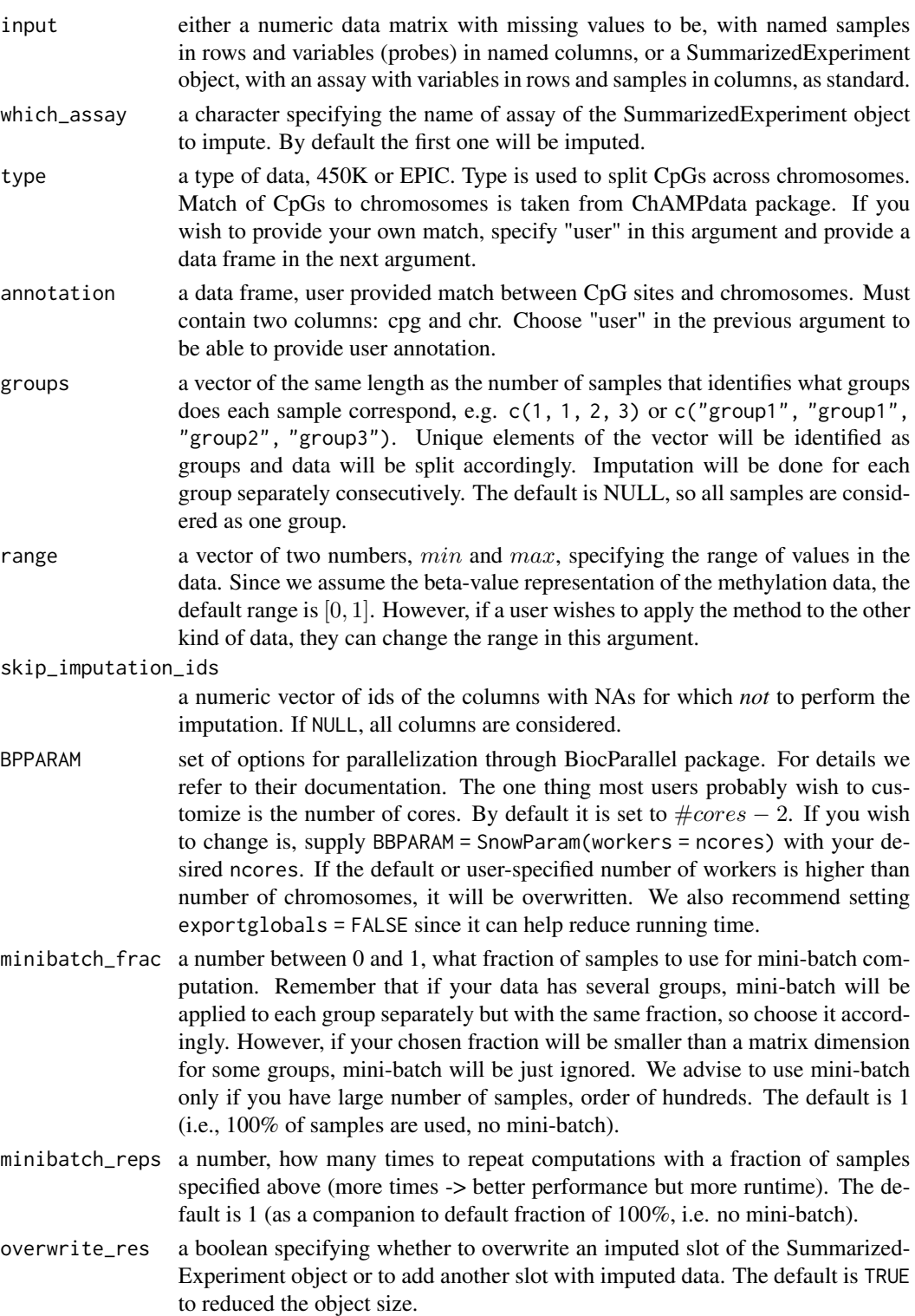

#### <span id="page-7-0"></span>Value

Either a numeric matrix with imputed data or a SummarizedExperiment object.

#### Examples

```
data(beta)
beta_with_nas <- generateMissingData(beta, lambda = 3.5)$beta_with_nas
beta_imputed <- methyLImp2(input = beta_with_nas, type = "EPIC",
                          minibatch_frac = 0.5,
                          BPPARAM = BiocParallel::SnowParam(workers = 1))
```
methyLImp2\_internal *Impute missing values in methylation dataset*

#### Description

Impute missing values in methylation dataset

#### Usage

```
methyLImp2_internal(
  dat,
 min,
 max,
  skip_imputation_ids,
 minibatch_frac,
 minibatch_reps
)
```
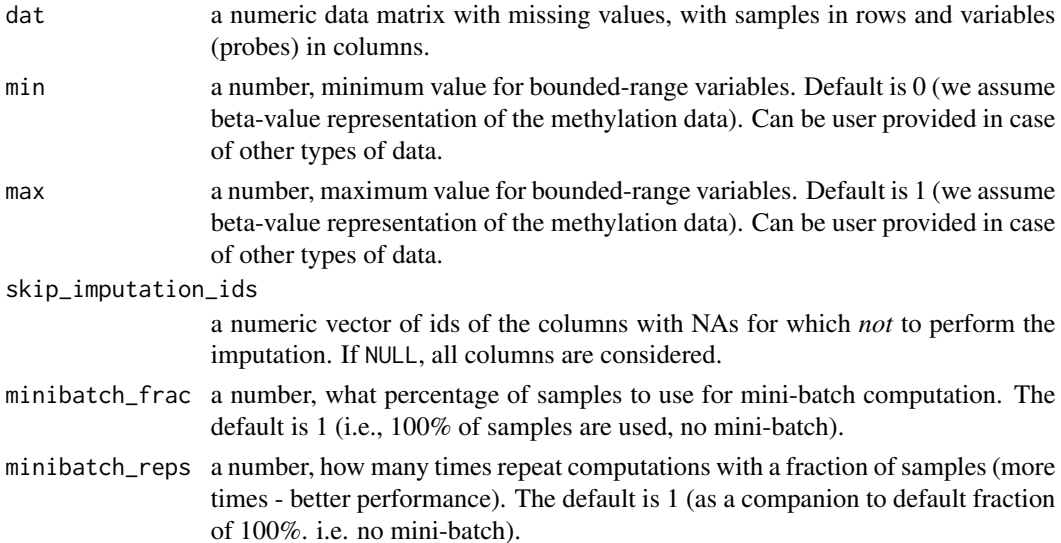

#### <span id="page-8-0"></span>pinvr 9

#### Value

A numeric matrix out with imputed data is returned.

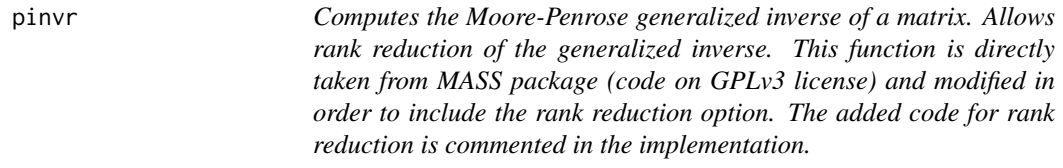

#### Description

Computes the Moore-Penrose generalized inverse of a matrix. Allows rank reduction of the generalized inverse. This function is directly taken from MASS package (code on GPLv3 license) and modified in order to include the rank reduction option. The added code for rank reduction is commented in the implementation.

#### Usage

```
pinvr(X, max.sv = min(dim(X)), tol = sqrt(.Machine$double.eps))
```
#### Arguments

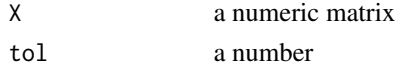

#### Value

A numeric matrix

plogit *Pseudo-logit function*

#### Description

Pseudo-logit function

#### Usage

 $plogit(X, min = 0, max = 1)$ 

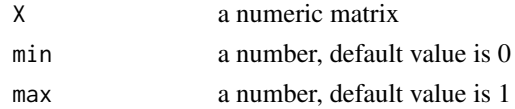

#### <span id="page-9-0"></span>Value

A numeric matrix

split\_by\_chromosomes *Split methylation dataset into a list by chromosomes*

#### Description

This function split a given methylation dataset into a list of datasets according to a given annotation.

#### Usage

```
split_by_chromosomes(data, type = c("450K", "EPIC", "user"), annotation = NULL)
```
#### Arguments

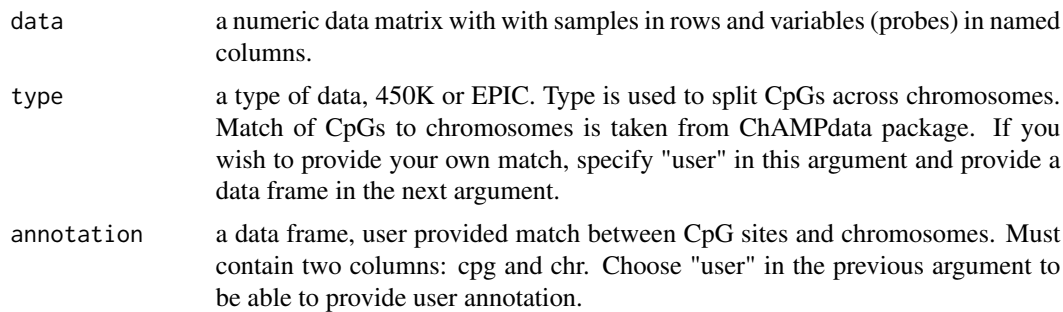

#### Value

A list of numeric data matrices where each matrix contains probes from one chromosome.

# <span id="page-10-0"></span>Index

∗ datasets beta, [2](#page-1-0) beta\_meta, [3](#page-2-0) ∗ internal extract\_values, [4](#page-3-0) inv.plogit, [6](#page-5-0) methyLImp2\_internal, [8](#page-7-0) pinvr, [9](#page-8-0) plogit, [9](#page-8-0) beta, [2](#page-1-0) beta\_meta, [3](#page-2-0) evaluatePerformance, [3](#page-2-0) extract\_values, [4](#page-3-0) generateMissingData, [5](#page-4-0) inv.plogit, [6](#page-5-0) methyLImp2, [6](#page-5-0) methyLImp2\_internal, [8](#page-7-0) pinvr, [9](#page-8-0) plogit, [9](#page-8-0) split\_by\_chromosomes, [10](#page-9-0)